# **API JobGroups Create v4**

This is the latest version of the APIs.

#### **Contents:**

- [Required Permissions](#page-0-0)
- [Request](#page-0-1)
- [Response](#page-2-0)
- [Reference](#page-3-0)

Create a jobGroup, which launches the specified job as the authenticated user.

The request specification depends on one of the following conditions:

- Dataset has already had a job run against it and just needs to be re-run.
- Dataset has not had a job run, or the job definition needs to be re-specified.

**NOTE:** Override values applied to a job are not validated. Invalid overrides may cause your job to fail.

#### **Version:** v4

# <span id="page-0-0"></span>Required Permissions

**NOTE:** Each request to the Trifacta® platform must include authentication credentials. See [API Authentication](https://docs.trifacta.com/display/r064/API+Authentication).

# <span id="page-0-1"></span>Request

#### **Request Type:** POST

#### **Endpoint:**

/v4/jobGroups

# **Request Body - Run job:**

To run a job, you just specify the recipe identifier (wrangledDataset.id). If the job is successful, all defined outputs are generated, as defined in the outputObject, publications, and writeSettings objects associated with the recipe.

```
{
   "wrangledDataset": {
     "id": 7
   }
}
```
## **Request Body - Specify job:**

If you must change some outputs or other settings for the specific job, you can insert these changes in the  $over$ ides section of the request. Below, the running environment (photon), profiling option, and writeSettings for the job are modified for this execution:

```
{
   "wrangledDataset": {
    "id": 1
  },
   "overrides": {
     "execution": "photon",
     "profiler": false,
     "writeSettings": [
       {
         "path": "<path_to_output_file>",
         "action": "create",
         "format": "csv",
         "compression": "none",
         "header": false,
         "asSingleFile": false
       }
    ]
  },
   "ranfrom": "ui"
}
```
#### **Request Body - Specify job with parameter overrides:**

If you have created a dataset with parameters, you can specify overrides for parameter values during execution through the APIs. Through this method, you can iterate job executions across all matching sources of a parameterized dataset.

You can also apply runtime parameters using the same request structure. For more information on creating datasets with parameters, see [Overview of Parameterization](https://docs.trifacta.com/display/r064/Overview+of+Parameterization).

In the following, the runParameters overrides have been specified for the varRegion and the varReference Type variables.

```
{
    "wrangledDataset": {
        "id": 33
     },
     "overrides": {
      "writesettings": [
      {
        "path": "<path_to_output_file>",
 "action": "create",
 "format": "csv",
        "compression": "none",
        "header": false,
        "asSingleFile": false
      }
      ]
    },
     "runParameters": {
      "overrides": {
        "data": [{
          "key": "Region",
          "value": "02"
        },
        {
          "key": "varReferenceType",
          "value": "PROD"
        }
       ]
      }
    },
  "ranfrom": "ui"
}
```
# <span id="page-2-0"></span>Response

#### **Response Status Code - Success:** 201 - Created

**Response Body Example:**

```
{
     "sessionId": "79276c31-c58c-4e79-ae5e-fed1a25ebca1",
     "reason": "JobStarted",
     "jobGraph": {
        "vertices": [
            21,
             22
         ],
         "edges": [
            \{ "source": 21,
                 "target": 22
             }
         ]
     },
     "id": 9,
     "jobs": {
        "data": [
           \{ "id": 21
             },
             {
                 "id": 22
             }
        ]
    }
}
```
# <span id="page-3-0"></span>Reference

## **Request Reference:**

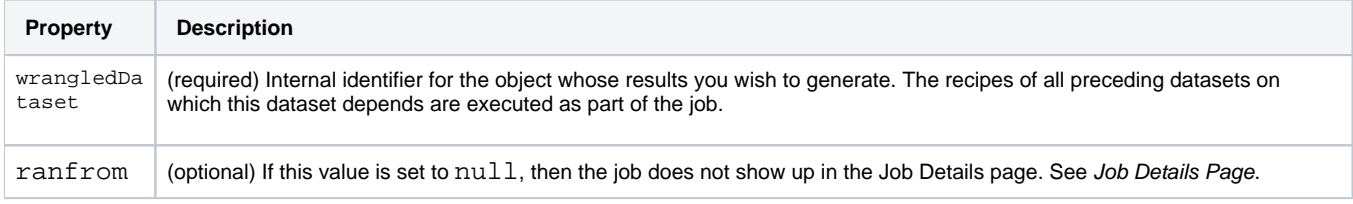

#### Request overrides:

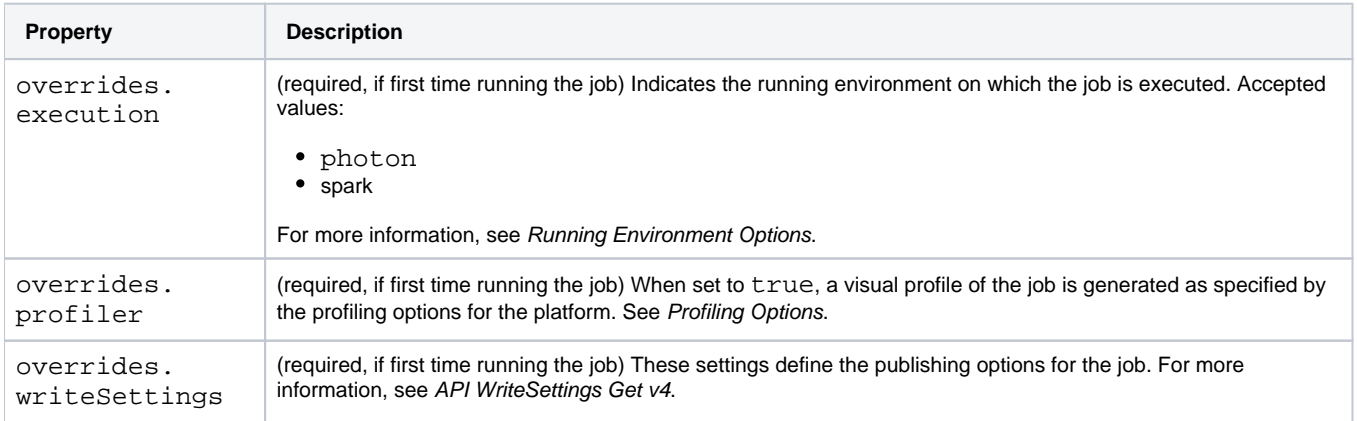

#### **Response reference:**

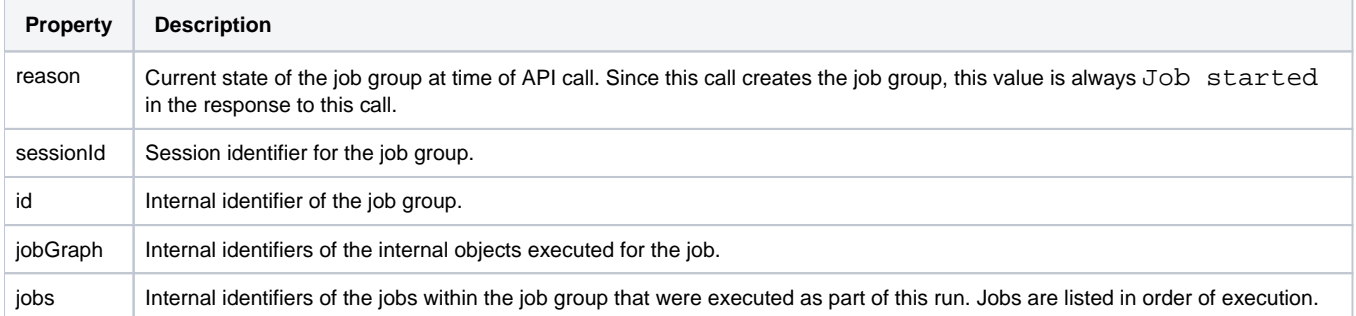